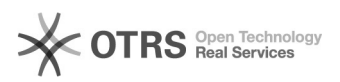

## HTML-Tags werden auf Amazon in der Artikelbeschreibung angezeigt

28.04.2024 22:36:02

## **FAQ-Artikel-Ausdruck**

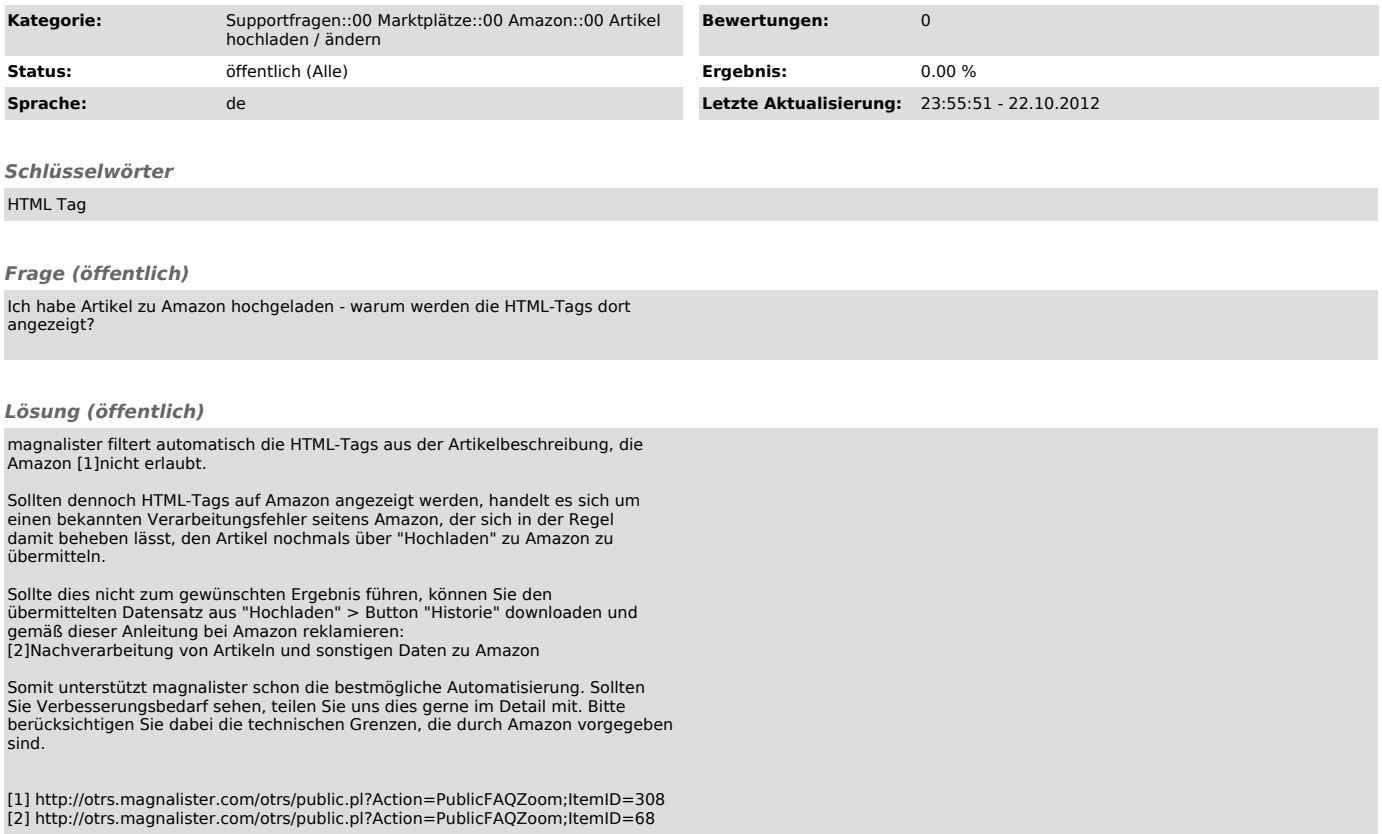